# **Veranstaltungen des HRZs Gießen im Wintersemester 2004/2005**

# Üben zu geben und **[Veranstaltungen des HRZs Gießen im](#page-0-0)**

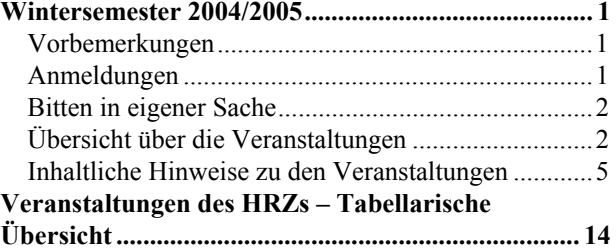

<span id="page-0-0"></span>**Universität Gießen** 

Das Hochschulrechenzentrum (HRZ) ist eine zentrale Einrichtung der Justus-Liebig-Universität, die neben ihren eigentlichen Aufgaben schon immer Veranstaltungen in Form von Vorträgen, Blockkursen und Workshops angeboten hat.

versität. Neben den Workshops in Form von Blockkursen bietet das HRZ im Wintersemester 2004/2005 die zwei Veranstaltungen

- 
- *[Erstellen wissenschaftlicher Arbeiten mit LaTeX](#page-5-0)*

als semesterbegleitende Veranstaltungen an, wobei uns die folgenden Überlegungen zu diesem Schritt bewogen haben:

- Anfängerkurse für diese zwei Gebiete sind offenbar nicht mehr gefragt. – Jedenfalls waren seit Jahren die betreffenden Teilnehmerzahlen rückläufig.
- Allerdings gibt es und das zeigen zahlreiche sinnvoll bzw. unbedingt notwendig! Anfragen und Beratungen – eine Nachfrage nach Unterstützung und Hilfen beim wissenschaftlichen Publizieren.
- Zusätzlich haben unsere Kontakte zu vielen Anwendern, die ihre Abschlussarbeiten anfertigen, gezeigt,
	- dass die betreffenden Programme oft nicht ange- net bekannt gegeben: messen benutzt werden,<br>http://www.uni-giessen.de/hrz/workshops/neu.html
	- dass viele Möglichkeiten gar nicht oder falsch eingesetzt werden und
	- dass dadurch viele zukünftige Wege versperrt **Anmeldungen** bleiben.

In den oben genannten Veranstaltungen wird der Stoff nicht mehr *en bloc* an mehreren unmittelbar aufeinander folgenden Tagen angeboten, sondern semesterbegleitend an einem bestimmten Wochentag. Damit hoffen wir einerseits,

- **Inhalt:**  Ihnen mehr Gelegenheit zum Kennenlernen und
	- **[Wintersemester 2004/2005...........................................](#page-0-0) 1** andererseits einige spezielle Probleme detaillierter betrachten zu können.
	- Mit dem gleichen Konzept werden auch zwei andere Veranstaltungen angeboten:
	- [Inhaltliche Hinweise zu](#page-4-0) den Veranstaltungen ............5 *[Einführung in das Datenbanksystem MS-Access](#page-4-0)*
	- *Excel (Tabellenkalkulation und Grafik)*

# **Vorbemerkungen**

- Die Veranstaltungen des HRZs sind offen für alle Studierenden und Mitarbeiter der Justus-Liebig-Uni-
- Für die Teilnahme an den Veranstaltungen wird keine Gebühr erhoben.
- *[Erstellen wissenschaftlicher Arbeiten mit WinWord](#page-11-0)* Benutzerkennungen und Passwörter, die in den einzelnen Veranstaltungen speziell für Übungen ausgegeben werden, dürfen nur für die Probleme verwendet werden, mit denen sich die Veranstaltung beschäftigt. Missbrauch führt zur Sperrung der Benutzerkennung und zieht damit alle Teilnehmer in Mitleidenschaft.
	- Für einige Veranstaltungen ist eine eigene persönliche Benutzerkennung für unsere UNIX-Rechner
	- Veranstaltungsort ist das Hochschulrechenzentrum (Heinrich-Buff-Ring 44). Siehe dazu unsere Wegbeschreibung und den Gebäudeplan.
	- Die Veranstaltungen beginnen pünktlich (s.t.).
	- Kurzfristige Änderungen werden ggf. auch im Inter-

- Anmeldungen sind nur dann erforderlich, wenn dies bei der betreffenden Veranstaltung angegeben ist.
- Anmeldungen werden in der Regel **frühestens 14 Tage vor Beginn einer Veranstaltung** von den Operateuren im Hochschulrechenzentrum entgegengenommen – entweder telefonisch unter der Num-

<span id="page-1-0"></span>mer 99-13013 oder persönlich am Service-Bereich (Heinrich-Buff-Ring 44, Raum 62).

• Eine Anmeldung kann auch per Electronic Mail an die E-Mail-Adresse [operat@hrz.uni-giessen.de](mailto:operat@hrz.uni-giessen.de) erfolgen. In diesem Fall gilt die Anmeldung nur, wenn sie (per Electronic Mail) positiv beantwortet wird.

# **Bitten in eigener Sache**

- Die Ankündigung der Veranstaltungen, die für Anfänger bzw. Noch-Nicht-Benutzer geeignet sind, erreicht vielfach diese Zielgruppe nicht. Weisen Sie daher bitte gegebenenfalls Ihre Kolleginnen, Kollegen und Bekannten auf die Veranstaltungen des HRZs hin.
- Anregungen, Verbesserungsvorschläge, Hinweise und Wünsche nehmen wir natürlich gerne entgegen.

# **Übersicht über die Veranstaltungen**

Am HRZ Gießen werden Veranstaltungen zu folgenden Themenbereichen angeboten:

- MS-Access
- Excel
- Internet/WWW/HTML
- LaTeX
- **Multimedia**
- Netzwerke
- Photoshop
- PowerPoint
- **SAS** (Statistik)
- Scanner (Bilderfassung) und digitales Fotografieren
- SPSS (Statistik)
- Word für Windows (WinWord)

Für jede Veranstaltung werden in der folgenden Übersicht aufgeführt:

- Bezeichnung,
- Titel,
- Kursleiter.
- Datum,
- Uhrzeit und Ort; dabei bedeutet *HRZ*: Hochschulrechenzentrum (Heinrich-Buff-Ring 44),
- Notwendigkeit einer **Anmeldung** und
- gegebenenfalls notwendige Voraussetzungen

# **Access**

W 1 Einführung in das Datenbanksystem MS-Access [einschließlich Übungen] (Vorkenntnisse über Windows 95/98/2000/XP werden vorausgesetzt.) Anmeldung ist erforderlich. Dozent: Teichmann jeweils Montag, Beginn: 18.10.2004 15:00–17:00 Uhr HRZ, Raum 1

## **Excel**

W 2 Excel (Tabellenkalkulation und Grafik) (Vorkenntnisse über Windows 95/98/2000/XP werden vorausgesetzt.) Anmeldung ist erforderlich. Dozent: Sens jeweils Donnerstag, Beginn: 21.10.2004 13:30–15:30 Uhr HRZ, Raum 1

> Übungen zu "Excel (Tabellenkalkulation und Grafik)**"** Dozent: Sens jeweils Donnerstag, Beginn: 21.10.2004 15:30–16:30 Uhr HRZ, Raum 14

# **Internet / WWW / HTML**

### W 3 Publizieren im WWW

(Kenntnisse im Umgang mit einem Browser sowie Anfangskenntnisse mit UNIX und FTP sind sinnvoll.) Anmeldung ist erforderlich.

Dozent: Partosch 18.10.2004-21.10.2004, 8:30–10:00 Uhr HRZ, Raum 1

Übungen zu "Publizieren im WWW" Dozent: Partosch 18.10.2004-21.10.2004, 10:30–12:00 Uhr HRZ, Raum 201

# **LaTeX**

W 4 Erstellen wissenschaftlicher Arbeiten mit LaTeX Anmeldung ist erforderlich. Dozent: Partosch jeweils Montag, Beginn: 18.10.2004 13:30–15:00 Uhr HRZ, Raum 1

# **Multimedia Photoshop**

- W 5 [Videokonferenzen](http://www.uni-giessen.de/hrz/workshops/ws0405.html) Anmeldung ist erforderlich – mindestens fünf, maximal 20 Teilnehmer; Anmeldung spätestens bis zum 20.10.2004. Dozent: [Frenger](mailto:Ralf.Frenger@hrz.uni-giessen.de) 26.10.2004, 08:30–11:00 Uhr HRZ, Raum 1
- W 6 Multim[ediale Lehr- und Lernangebote:](http://www.uni-giessen.de/hrz/workshops/ws0405.html) **PowerPoint** [Grundlagen und Anwendungsaspekte](http://www.uni-giessen.de/hrz/workshops/ws0405.html) Anmeldung ist erforderlich – mindestens fünf, maximal 20 Teilnehmer Dozent: [Frenger](mailto:Ralf.Frenger@hrz.uni-giessen.de) 16.11.2004, 10:00–13:00 Uhr HRZ, Raum 1

Ubungen zu ["Multimediale Lehr- und](http://www.uni-giessen.de/hrz/workshops/ws0405.html) FIRZ, Raum 14 [Lernangebote: Grundlagen und](http://www.uni-giessen.de/hrz/workshops/ws0405.html)  [Anwendungsaspekte"](http://www.uni-giessen.de/hrz/workshops/ws0405.html) Dozent: [Frenger](mailto:Ralf.Frenger@hrz.uni-giessen.de) 16.11.2004, 13:30–15:30 Uhr HRZ, Raum 226

W 7 Medienkombination und Multimedia: [Didaktische Implikationen](http://www.uni-giessen.de/hrz/workshops/ws0405.html) Anmeldung ist erforderlich – mindestens fünf, maximal 25 Teilnehmer Dozent: [Frenger](mailto:Ralf.Frenger@hrz.uni-giessen.de) 14.12.2004, 09:00–10:30 Uhr HRZ, Raum 1 **SAS (Statistik)** 

Übungen zu "Medienkombination und [Multimedia: Didaktische Implikationen](http://www.uni-giessen.de/hrz/workshops/ws0405.html) Dozent: [Frenger](mailto:Ralf.Frenger@hrz.uni-giessen.de) 14.12.2004, 10:30–12:00 Uhr

W 8 [Rich-Media-Anwendungen mit MS PowerPoint](http://www.uni-giessen.de/hrz/workshops/ws0405.html) [Producer erstellen](http://www.uni-giessen.de/hrz/workshops/ws0405.html) Anmeldung ist erforderlich – mindestens fünf, maximal 15 Teilnehmer Dozent: [Frenger](mailto:Ralf.Frenger@hrz.uni-giessen.de) 9.12.2004, 09:00–11:00 Uhr HRZ, Raum 1

> Übungen zu ["Rich-Media-Anwendungen mit MS](http://www.uni-giessen.de/hrz/workshops/ws0405.html) [PowerPoint Producer erstellen](http://www.uni-giessen.de/hrz/workshops/ws0405.html) Dozent: [Frenger](mailto:Ralf.Frenger@hrz.uni-giessen.de) 9.12.2004, 11:00–13:00 Uhr HRZ, Raum 226

# **Netzwerke**

W 9 [UNIGI-NET: das Datennetz der Universität](http://www.uni-giessen.de/hrz/workshops/ws0405.html)  **[Gießen](http://www.uni-giessen.de/hrz/workshops/ws0405.html)** Anmeldung ist erforderlich – mindestens acht Teilnehmer; Anmeldung spätestens bis zum 23.11.2004. Dozent: [Ackermann](mailto:Kurt.Ackermann@hrz.uni-giessen.de) 2.12.2004, 08:30–11:00 Uhr HRZ, Raum 1

W 10 [Einführung in das Arbeiten mit Adobe Photoshop](http://www.uni-giessen.de/hrz/workshops/ws0405.html) Anmeldung ist erforderlich – mindestens acht Teilnehmer Dozent: [Schürmann](mailto:post@till-schuermann.de) 28.10.2004, 4.11.2004, 11.11.2004 08:30–13:00 Uhr HRZ, Raum 226

- W 11 [Einführung in das Präsentieren mit PowerPoint](http://www.uni-giessen.de/hrz/workshops/ws0405.html) [einschließlich Übungen] Anmeldung ist erforderlich. Dozent: [Löw](mailto:Hans-Peter.Loew@hrz.uni-giessen.de) 11.10.2004–13.10.2004, 08:30–12:30 Uhr
- W 12 [Einführung in das Präsentieren mit PowerPoint](http://www.uni-giessen.de/hrz/workshops/ws0405.html) Anmeldung ist erforderlich. Dozent: [Sens](mailto:Gerd-Miachael.Sens@hrz.uni-giessen.de) 22.11.2004–23.11.2004, 08:30–12:00 Uhr HRZ, Raum 1

Übungen zu **"**[Einführung in das Präsentieren mit](http://www.uni-giessen.de/hrz/workshops/ws0405.html) [PowerPoint](http://www.uni-giessen.de/hrz/workshops/ws0405.html)**"** Dozent: [Sens](mailto:Gerd-Miachael.Sens@hrz.uni-giessen.de) 22.11.2004–23.11.2004, 13:00–14:00 Uhr HRZ, Raum 14

W 13 [Einführung in das Statistikpaket SAS](http://www.uni-giessen.de/hrz/workshops/ws040504.html) Dozent: [Hollenhorst](mailto:Manfred.Hollenhorst@hrz.uni-giessen.de) 29.11.2004–1.12.2004, 08:30–11:30 Uhr HRZ, Raum 1

HRZ, Raum 226 Übungen zu ["Einführung in das Statistikpaket](http://www.uni-giessen.de/hrz/workshops/ws040504.html) [SAS"](http://www.uni-giessen.de/hrz/workshops/ws040504.html) Dozent: [Hollenhorst](mailto:Manfred.Hollenhorst@hrz.uni-giessen.de)

29.11.2004–1.12.2004, 11:30–13:00 Uhr HRZ, Raum 201

# **Scanner (Bilderfassung) und digitales Fotografieren**

W 14 [Bilderfassung mit dem Scanner und Fotografieren](http://www.uni-giessen.de/hrz/workshops/ws0405.html)  [mit der Digitalkamera](http://www.uni-giessen.de/hrz/workshops/ws0405.html) Anmeldung ist erforderlich – mindestens sechs, maximal 15 Teilnehmer. Dozent: [Löw](mailto:Hans-Peter.Loew@hrz.uni-giessen.de) 3.11.2004, 08:30–12:00 Uhr HRZ, Raum 1

W 15 [Bilderfassung mit dem Scanner und Fotografieren](http://www.uni-giessen.de/hrz/workshops/ws0405.html)  [mit der Digitalkamera](http://www.uni-giessen.de/hrz/workshops/ws0405.html) Anmeldung ist erforderlich – mindestens sechs, maximal 15 Teilnehmer. Dozent: [Löw](mailto:Hans-Peter.Loew@hrz.uni-giessen.de) 7.12.2004, 08:30–12:00 Uhr HRZ, Raum 1

- W 16 [Bilderfassung mit dem Scanner und Fotografieren](http://www.uni-giessen.de/hrz/workshops/ws0405.html)  [mit der Digitalkamera](http://www.uni-giessen.de/hrz/workshops/ws0405.html) Anmeldung ist erforderlich – mindestens sechs, maximal 15 Teilnehmer. Dozent: [Löw](mailto:Hans-Peter.Loew@hrz.uni-giessen.de) 3.2.2005, 08:30–12:00 Uhr HRZ, Raum 1
- W 17 [Digitale Fotografie](http://www.uni-giessen.de/hrz/workshops/ws0405.html) Dozent: [Löw](mailto:Hans-Peter.Loew@hrz.uni-giessen.de) Vorbesprechung am 20.10.2004 15:00 Uhr HRZ, Raum 1

# **SPSS (Statistik)**

W 18 [Einführung in die Statistik mit SPSS](http://www.uni-giessen.de/hrz/workshops/ws0405.html) Dozent: [Hollenhorst](mailto:Manfred.Hollenhorst@hrz.uni-giessen.de) 11.10.2004–15.10.2004 11.10.–13.10.2004: 13:30–16:30 Uhr 14.10.–15.10.2004: 08:30–11:30 Uhr HRZ, Raum 1

> Übungen zu "Einführung in die Statistik mit [SPSS"](http://www.uni-giessen.de/hrz/workshops/ws0405.html) Dozent: [Hollenhorst](mailto:Manfred.Hollenhorst@hrz.uni-giessen.de) 11.10.2004–15.10.2004 11.10.–13.10.2004: 16:30–18:00 Uhr 14.10.–15.10.2004: 11:30–13:00 Uhr HRZ, Raum 14

W 19 [Einführung in die Statistik mit SPSS](http://www.uni-giessen.de/hrz/workshops/ws0405.html) Dozent: [Hollenhorst](mailto:Manfred.Hollenhorst@hrz.uni-giessen.de) 4.4.2005–8.4.2005, 08:30–11:30 Uhr HRZ, Raum 1

> Übungen zu "Einführung in die Statistik mit [SPSS"](http://www.uni-giessen.de/hrz/workshops/ws0405.html) Dozent: [Hollenhorst](mailto:Manfred.Hollenhorst@hrz.uni-giessen.de) 4.4.2005–8.4.2005, 11:30–13:00 Uhr HRZ, Raum 14

W 20 [Einführung in die Benutzung von SPSS](http://www.uni-giessen.de/hrz/workshops/ws0405.html) Dozent: [Hollenhorst](mailto:Manfred.Hollenhorst@hrz.uni-giessen.de) 24.1.2005–26.1.2005, 8:30–11:30 Uhr HRZ, Raum 1

> Übungen zu "Einführung in die Benutzung von [SPSS"](http://www.uni-giessen.de/hrz/workshops/ws0405.html) Dozent: [Hollenhorst](mailto:Manfred.Hollenhorst@hrz.uni-giessen.de) 24.1.2005–26.1.2005, 11:30–13:00 Uhr HRZ, Raum 14

W 21 [Introduction to the Statistics Package SPSS](http://www.uni-giessen.de/hrz/workshops/ws040504.html) Dozent: [Hollenhorst](mailto:Manfred.Hollenhorst@hrz.uni-giessen.de) 8.11.2004–10.11.2004, 8:30–11:30 Uhr HRZ, Raum 1

> Exercises to "[Introduction to the Statistics](http://www.uni-giessen.de/hrz/workshops/ws040504.html) [Package SPSS"](http://www.uni-giessen.de/hrz/workshops/ws040504.html) Dozent: [Hollenhorst](mailto:Manfred.Hollenhorst@hrz.uni-giessen.de) 8.11.2004–10.11.2004, 11:30–13:00 Uhr HRZ, Raum 14

# **Word für Windows**

W 22 [Erstellen wissenschaftlicher Arbeiten mit Word](http://www.uni-giessen.de/hrz/workshops/ws0405.html)  [für Windows](http://www.uni-giessen.de/hrz/workshops/ws0405.html) Anmeldung ist erforderlich. Dozent: [Partosch](mailto:Guenter.Partosch@hrz.uni-giessen.de) jeweils Mittwoch, Beginn: 20.10.2004 13:30–15:00 Uhr HRZ, Raum 1

> Übungen zu "Erstellen wissenschaftlicher [Arbeiten mit Word für Windows](http://www.uni-giessen.de/hrz/workshops/ws0405.html)" Dozent: [Partosch](mailto:Guenter.Partosch@hrz.uni-giessen.de) jeweils Mittwoch, Beginn: 20.10.2004 15:00–16:30 Uhr HRZ, Raum 226

# <span id="page-4-0"></span>**Inhaltliche Hinweise zu den Veranstaltungen**

In der folgenden Übersicht werden für alle Veranstaltungen Erläuterungen gegeben:

## **W 1:** *Einführung in das Datenbanksystem MS-Access*

Diese Veranstaltung ist als Vorlesung mit integrierten Übungen konzipiert.

Datenbankverwaltungssysteme (oder kurz: Datenbanksysteme) wurden entwickelt, um dem Anwender die meist aufwändige Verwaltung und Kontrolle von Datenbeständen abzunehmen. Ferner gehören zu einem Datenbanksystem Erfassungs- und Auswertungsprogramme, die die Daten aus der Datenbank extrahieren, zusammenfassen und in geeigneter Form ausdrucken. Das Datenbanksystem *MS-Access* wurde für den PC-Bereich entwickelt und ist eines der MS-Office-Produkte.

Die Veranstaltung "*Einführung in das Datenbanksystem MS-Access*" ist als Vorlesung mit integrierten Übungen konzipiert.

Folgende Themen werden behandelt:

- Prinzip einer relationalen Datenbank
- Komponenten von MS-Access
- Erstellen einer Übungsdatenbank mit Erfassungsformularen und Abfragen
- Auswertung der Daten und Berichtserstellung
- Einführung in die Programmiersprache Access- dows 95/98/NT/2000/XP sind erforderlich. BASIC/VBA anhand von Beispielprogrammen

Parallel zum Vorlesungsteil wird eine Datenbankanwendung entwickelt, die von Übungsstunde zu Übungsstunde weiter ausgebaut wird. Dabei wird das Ziel verfolgt, eine möglichst abgeschlossene Datenbankanwendung für Übungszwecke zu erstellen.

Gute Kenntnisse im Umgang mit einem der Be-<br>
Gute Kenntnisse im Umgang mit einem Browser triebssysteme Windows 95/98/NT/2000/XP sind Voraussetzung.

# **W 2** *Excel (Tabellenkalkulation und ren) Grafik)* **+ dazugehörige Übungen**

kopieren, Zugriffsrechte setzen) *Microsoft Excel* ist ein Programm zur Tabellenkalkulation mit Grafikfunktionen, das unter den Betriebssystemen Windows 95/98/NT/2000/XP läuft.

Einige wichtige Eigenschaften von Excel:

- Excel verfügt über automatisierte Arbeitshilfen, um Daten zu analysieren, Listen anzufertigen, Berechnungen durchzuführen und Grafiken zu erstellen.
- Sie können Daten (Text, Zahlen und Formeln) in einer Tabelle speichern, bearbeiten, berechnen und analysieren, ein Diagramm direkt in Ihre Tabelle einfügen und Grafikelemente in Tabellen und Diagrammen ergänzen.
- Automatische Tabellenmuster und Gliederungsfunktionen (gezieltes Ein- und Ausblenden untergeordneter Ebenen) können beim Erstellen von Tabellen verwendet werden.
- Mit Hilfe von Standard-Datenbankfunktionen lassen sich Daten in einer Tabelle ordnen, durchsuchen und verwalten.
- Tabellen können mit vorgefertigten zwei- und dreidimensionalen Diagrammtypen und grafischen Bearbeitungsfunktionen in Diagramme umgesetzt werden.
- Druckformate, Zeichensymbole, Diagramm-Muster und Tabellenformate ermöglichen es, Präsentationsgrafiken zu erstellen und auf einem Bildschirm oder Drucker auszugeben.

In der Veranstaltung sollen anhand von Beispielen die wichtigsten Funktionen und Eigenschaften von Excel vorgeführt und geübt werden.

Vorkenntnisse über eines der Betriebssysteme Win-

### **W 3** *Publizieren im WWW*

Diese Veranstaltung ist als Vorlesung mit Übungen konzipiert. Sie richtet sich an alle, die selbst Informationen im WWW anbieten wollen.

# **Anmerkung: Voraussetzungen für den Kurs sind:**

- 
- Kenntnisse im Umgang mit einem der Betriebssysteme Windows 95/98/NT/2000/XP (z.B. Dateien editieren, löschen, verschieben, umbenennen, kopie-
- Anfangskenntnisse im Umgang mit UNIX (z.B. Dateien editieren, löschen, verschieben, umbenennen,
- Kenntnisse im Umgang mit FTP (*file transfer protocol*)

#### Außerdem benötigen Sie unbedingt eine

• eigene persönliche Benutzerkennung für unsere UNIX-Rechner!

Im Kurs werden zunächst schrittweise die Grundlagen • ist weitgehend plattformunabhängig und von HTML (*Hypertext Markup Language*) vorgestellt. Anhand zahlreicher Beispiele wird gezeigt, wie Sie mit Hilfe verschiedener Werkzeuge HTML-Dokumente entwickeln und publizieren können. Siehe auch http://www.uni-giessen.de/partosch/html/.

Aufbauend auf diesen Grundlagen befasst sich die Veranstaltung dann auch mit einigen speziellen Themen: http://www.uni-giessen.de/partosch/pdf/

- und insbesondere *Arbeiten mit Cascading Style Sheets (CSS)*: Die frühen HTML-Versionen 1–4 waren zum großen Teil von ursprünglich firmenspezifischen, nichtstandardgerechten Erweiterungen geprägt, die im Wesentlichen nur die Darstellung eines HTML-Dokuments am Bildschirm und weniger die logische Bedeutung seiner Elemente festlegten (z.B. die Elemente font, marquee und blink). Sie entsprachen damit nicht den ursprünglichen Zielen von HTML. In die gleiche Kategorie fallen firmenspezifische Erweiterungen, die nur dann "richtig" dargestellt werden, wenn Sie den "richtigen" Browser verwenden. Mit den Cascading Style Sheets
	- haben Sie die Möglichkeit, die Präsentation der darstellen können. einzelnen HTML-Elemente normgerecht an zentraler Stelle – auch für mehrere Dokumente – festzulegen.
	- sind die Darstellungsmöglichkeiten gegenüber den bisherigen Methoden (ohne CSS) deutlich erweitert: Viele gewünschte Darstellungseigenschaften lassen sich gar nicht oder nur bedingt mit den herkömmlichen Möglichkeiten realisieren, sondern erst durch Style-Sheets (z.B. Abstände, Einzüge, Ausrichtung, Hintergrund) – und das in einheitlicher Weise für alle Elemente.
	- ersparen Sie sich Schreibarbeit.
	- werden Ihre HTML-Dokumente kleiner und übersichtlicher.
	- wird das Layout Ihrer HTML-Dokumente konsistent; das bedeutet beispielsweise, dass Textteile gleicher Funktion auch gleichartig formatiert werden.
	- haben Sie jetzt eine zentrale Stelle für Layout-Änderungen: Damit können Sie mit relativ geringem Aufwand erreichen, dass Layout-Änderungen aller Textteile, die mit den gleichen Elementen ausgezeichnet wurden, zentral vorgenommen werden können. Wenn Sie separate Style-Sheet-Dateien verwenden, gilt das auch für alle darauf basierenden HTML-Dokumenten.

Siehe auch http://www.uni-giessen.de/partosch/ html/aufgabe8/ .

• *PDF-Dateien im Web*: In der letzten Zeit hat sich PDF (*Portable Document Format*) als das Präsentationsformat für Dokumente schlechthin herauskristallisiert:

- <span id="page-5-0"></span>**Zum Inhalt:** • PDF erlaubt Hypertextstrukturen,
	-
	- kann mit kostenlos verfügbaren Hilfsmitteln dargestellt werden.

In der Veranstaltung wird gezeigt, wie Sie PDF-Dokumente erstellen und im Web publizieren können. Siehe dazu auch

http://www.uni-giessen.de/partosch/pdf/ Einfuehrung/pdf-einfuehrung.pdf.

• *XML-Dateien im Web*: XML (*Extensible Markup Language*) ist vermutlich das zukünftige plattformund darstellungsunabhängige Archivierungs- und Austauschformat für Web-Dokumente: Ausgehend von einer XML-Darstellung kann ein Dokument mit Hilfe von XSL (*Extensible Style Language*) bzw. spezieller Programme in verschiedene Formate (wie z.B. HTML, PDF, LaTeX) konvertiert werden. In der Veranstaltung wird gezeigt, wie Sie XML-Dokumente erstellen, weiterverarbeiten und im Web

Siehe auch

http://www.uni-giessen.de/partosch/xml/

und insbesondere

http://www.uni-giessen.de/partosch/xml/kurs2/ xml-intro-all.pdf.

• *Arbeiten mit Skriptsprachen und ihr Zusammenspiel mit Datenbanken*: In der Veranstaltung werden im Wesentlichen PHP und MySQL vorgestellt: PHP (*PHP: Hypertext Preprocessor*) ist eine Skriptsprache zur Erzeugung dynamischer und interaktiver Webdokumente; MySQL ist eine relationale Datenbank-Software, die u.a. von PHP-Skripten aufgerufen erden kann. Siehe auch

"*Einführung in PHP und MySQL*" (http://www.uni-giessen.de/~g004/php/ startseite.htm).

## **W 4** *Erstellen wissenschaftlicher Arbeiten mit LaTeX*

Diese Veranstaltung ist als Vorlesung mit integrierten Übungen konzipiert.

Wenn Sie beabsichtigen, eine wissenschaftliche Abschlussarbeit zu schreiben, so ist *TeX* (insbesondere mit seinen beiden Ausprägungen *LaTeX* und *ConTeXt*) eine attraktive Alternative zu WinWord:

• Dokumente, die hohen typographischen Anforderungen genügen, werden immer benötigt. – Und TeX erfüllt diese Qualitätsansprüche.

- TeX kann qualitativ hochwertige auch interaktive verwendet. – PDF-Dateien erzeugen. • Eine [Anmeldung](#page-0-0) ist erforderlich.
- TeX ist fehlerfrei und läuft nahezu stabil.
- TeX läuft auf Wunsch batch-artig ab und kann **W 5** *Videokonferenzen* hervorragend in Tool-Ketten eingesetzt werden. Diese Veranstaltung ist als Vorlesung konzipiert.
- TeX ist schnell und kann auch sehr große Doku-
- Die Darstellung mathematischer Formeln in TeX ist unübertroffen gut.
- Trennungen durch TeX sind gut.
- TeX ist weitgehend plattform- und herstellerunabhängig.
- TeX ist kostenlos.
- Es gibt eine Vielzahl von Makropaketen, Styles und Modulen. Somit werden beinahe alle Anwendungswünsche abgedeckt.

#### **Zum Inhalt:**

In der Veranstaltung wird in der Hauptsache die TeX-Variante LaTeX vorgestellt:

• Einführung in die grundlegenden Konzepte von TeX/LaTeX; siehe dazu

http://www.uni-giessen.de/partosch/TeX/kurse/ Einfuehrung/;

- Pakete und Dokumentenarten in LaTeX;
- praktische Vorgehensweise beim Planen, Erstellen, Testen und Drucken von LaTeX-Dokumenten;
- Schriftarten und Schriftgrößen, Schriftauszeichnungen; Die Veranstaltung richtet sich an Lehrende und Mitar-
- inhaltliche Strukturierung des Dokuments durch Kapitel, Verzeichnisse, usw.; siehe dazu auch

http://www.uni-giessen.de/partosch/TeX/kurse/

- Tabellen und Fließobjekte;<br> **example 2018** and Themen:
- Listen, Fußnoten, Querverweise, Bibliographien, **•** Allgemeines zu Videokonferenzen mathematische Formeln; • Technische Aspekte
- 
- Erstellen interaktiver PDF-Dateien Einsatzszenarien

http://www.uni-giessen.de/partosch/TeX/kurse/. • Informationen und Quellen

Aber auch ConTeXt kommt nicht zu kurz: dazu **Lernziele des Workshops:** 

http://www.uni-giessen.de/partosch/TeX/ ConTeXt-LaTeX/ConTeXt-LaTeX-all.pdf.

#### **Anmerkungen:**

• Als LaTeX-Kursunterlage wird zunächst die La-TeX-Kurzanleitung

(http://www.uni-giessen.de/partosch/TeX/kurse/ LaTeX-kurz/l2kurz.pdf)

TEX IST SCINIEIT und Kann auch sein große DOKU-<br>mente fehlerfrei aufbereiten. siert. Der Austausch mit Kollegen findet zwischen verschiedenen Standorten via E-Mail und Telefon statt. Insbesondere in Verbundprojekten entsteht oft das Bedürfnis, mit mehreren Personen gleichzeitig zu sprechen. E-Mail und Diskussionsforen erlauben wenig Spontanität und persönlichen Kontakt. Eine Telefonkonferenz verläuft oft unstrukturiert und stößt ab vier Personen an die Grenzen der Machbarkeit. Videokonferenzen erlauben durch die visuelle Information einen strukturierteren Diskussionsablauf zwischen den Gruppen. Ferner kann man mit der visuellen Information ein Gesicht mit seinem Gesprächspartner verbinden, obwohl sich dieser an einem anderen Standort befindet. Reisekosten können so eingespart werden und spontan Konferenzen abgehalten werden. Dennoch ist die Videokonferenzsituation nicht gleichzusetzen mit der realen Kommunikationssituation (face-to-face). Hier gibt es bestimmte Regeln, die eingehalten werden sollten, um eine effektive Konferenz durchzuführen. In diesem Workshop sollen neben den technischen Aspekten von Videokonferenzen auch auf die Besonderheiten der Kommunikationsstruktur in solchen Konferenzen eingegangen werden. Sie erfahren, worauf Sie bei Videokonferenzen achten sollten und welche Besonderheiten es gibt. Ferner werden Ihnen verschiedene Einsatzszenarien skizziert und die Videokonferenzangebote des HRZs vorgestellt.

> beiter der JLU, die mehr über die Besonderheiten von Videokonferenzen erfahren möchten und Videokonferenzen einsetzen möchten.

# template/; **Die Veranstaltung befasst sich im Einzelnen mit fol-**

- 
- 
- interaktive Textelemente; <br>• Aspekte der computer-vermittelten Kommunikation
	-
- Siehe dazu auch **•** Angebote des HRZs
	-

- Die Teilnehmer sollen nach dem Workshop wissen, wie Videokonferenzen ablaufen und in welchen Szenarien Videokonferenzen eingesetzt werden können.
- Die Teilnehmer sollen nach dem Workshop befähigt sein, Schwierigkeiten bei Videokonferenzen zu antizipieren und entsprechend zu vermeiden.

• Die Teilnehmer sollen nach dem Workshop wissen, wo sie entsprechendes Equipment für Videokonferenzen ausleihen oder nutzen können.

# *Lernangebote: Grundlagen und Anwendungsaspekte* **+ zugehörige Übungen**

Diese Veranstaltung ist als Vorlesung mit anschließen-<br>der Übungsphase konzipiert.

**Block III: Übungen** Das Schlagwort "E-Learning" ist aus heutigen Debatten um die Weiterentwicklung der Lehre nicht mehr wegzudenken. Dabei wird dieser Terminus selten spezifiziert und oft ist nicht klar, dass das "E" nicht für "Electronic" sondern für "Enhanced" (dt. verstärkt) steht. Dieser Workshop möchte zum einen aufklären, was alles unter E-Learning zu verstehen ist, welche verschiedenen Formen es gibt und welche Faktoren zu beachten sind, um "Enhancement" zu gewährleisten. Hierzu zählt beispielsweise die Berücksichtigung der Kosten-Nutzen-Relation oder die Voraussetzung auf Seiten des Lerners hinsichtlich Technik, Motivation und Akzeptanz. Oft werden multimediale Angebote mit hohen Kosten erstellt, aber nicht wirklich von den Studierenden genutzt, da sie entweder nicht sinnvoll in das bestehende Curriculum integriert oder von den Studierenden nicht akzeptiert wurden. In diesem Workshop werden Ihnen neben der begrifflichen Grundlagen Möglichkeiten aufgezeigt, wie Sie die Neuen Medien effektiv in der Lehre einsetzen können und Ihre Studierenden davon profitieren, ohne dass Sie zum EDV- bzw. Programmierexperten mutieren müssen.

Die Veranstaltung richtet sich an Lehrende der JLU, die über keine besonderen Kenntnisse im Bereich "multimediale Lehr- und Lernangebote" verfügen. Es werden Bereiche behandelt, die das Erstellen elektronischer Veranstaltungsunterlagen betreffen, als auch Bereiche wie das Erstellen von Rich-Media-Anwendungen anschneiden.

Die Veranstaltung ist in drei Blöcke aufgeteilt. Die bei- **+zugehörige Übungen** den ersten Blöcke befassen sich mit theoretischen und anwendungsbezogenen Fragestellungen. Im dritten Block haben die Teilnehmer dann die Möglichkeit, multimediale Lehr- und Lernangebote aus der Sicht der Studierenden kennen zu lernen. Ferner können die Teilnehmer selbst ausprobieren, wie einfach es mittlerweile ist, elektronische Dokumente kostenlos in PDF-Dateien zu konvertieren und diese mit Sicherheitseinstellungen zu versehen.

### **Block I: Was ist E-Learning?**

- Begriffsbestimmungen
- Formen multmedialer Lehr- und Lernangebote
- Kosten und Aufwand vs. Nutzen und Nachhaltigkeit
- Die andere Seite: der Lerner

### **Block II: Möglichkeiten zum Einsatz von E-Learning an der JLU**

- Lehradministation (StudIP)
- **W 6** *Multimediale Lehr- und*  Rich-Media-Anwendungen (MS Producer)
	- Learning-Management-Systeme (ILIAS)
	- Animationen erstellen (PowerPoint, Flash MX)
	- Übersicht über E-Learning-Projekte an der JLU
	-

- Aus Sicht der Lerner:
- Lehradministrationsangebote
- Rich-Media-Anwendungen
- Lernplattformen (ILIAS, WebCT, usw.)
- WBTs/CBTs
- Aus Sicht der Anbieter:
- PDF-Dateien erstellen und schützen
- Rich-Media-Anwendungen erstellen

#### **Lernziele des Workshops:**

Die Teilnehmer sollen nach dem Workshop über ein solides Grundlagenwissen zum Thema E-Learning verfügen. Die Teilnehmer sollen über die Möglichkeiten des eigenen Einsatzes informiert sein und einschätzen können, welches Angebot für Sie sinnvoll ist. Sie sollen einen Überblick bekommen, in welcher unterschiedlichen Art und Weise multimediale Lern- und Lehrangebote an der JLU eingesetzt werden.

Die Teilnehmer sollen nach dem Workshop in der Lage sein, Ihre eigenen Dokumente in PDF Dokumente zu konvertieren, diese zu schützen und zu distribuieren.

# **W 7** *Medienkombination und Multimedia: Didaktische Implikationen*

Diese Veranstaltung ist als Vorlesung mit anschließender Übungsphase konzipiert.

Die "Neuen Medien" ermöglichen heutzutage in besonders einfacher Art und Weise diverse Medien miteinander zu kombinieren. So werden bspw. in elektronischen Präsentationen mit Bildern, Videos und Audiostreams hantiert oder in Lerntexten Bilder und Abbildungen eingefügt. Insbesondere multimediale Lehr- und Lernangebote wie Webbased-Trainings (WBTs) werden mit diversen Medien "angereichert". Oftmals wird über den Sinn und Zweck der Medien nicht nachgedacht, sondern um der Medien willen soviel wie möglich kombiniert. Nicht immer ist diese Medienkombination sinnvoll. Es gibt sogar Kombinationen, die das Lernen eher behindern als fördern. Dieser Workshop soll Antwort auf die Fragen geben, wann und wie Animationen einzusetzen sind, wann ein Sprecher statt eines Textes Sinn macht,

wie Text und Bild miteinander kombiniert werden und wie die Navigation und Struktur von Hypertext-Dokumenten zu gestalten ist. Ferner werden ergonomische Aspekte von Präsentationen und Web-Veröffentlichungen behandelt.

Die Veranstaltung richtet sich an Lehrende und Studierende der JLU, die mehr über ergonomische Aspekte und Implikationen von Medienkombinationen erfahren möchten und die Erkenntnisse in Ihrem Lehrbetrieb oder bei Referaten umsetzen möchten.

Die Veranstaltung ist in zwei Blöcke aufgeteilt. Der erste Block befasst sich mit theoretischen und anwendungsbezogenen Fragestellungen. Im zweiten Block werden Übungen zum Thema durchgeführt.

### **Block I: Didaktik der Medienkombination und ergonomische Aspekte**

- Begriffsdefinition von Multimedia
- Theorien zur Gestaltung von Information und den Einfluss auf den Wissenserwerb
- Informationsdarbietungsregeln
- Handlungsrichtlinien zur Medienkombination
- Handlungsrichtlinien zur ergonomischen Präsentation und Web-Veröffentlichung

#### **Block II: Anwendung der Prinzipien**

• Optimierung einer PowerPoint-Show

#### **Lernziele des Workshops:**

- Die Teilnehmer sollen nach dem Workshop wissen, wann sie welche Medien (Texte, Bilder, Animationen, Videos, Audiostreams etc.) einsetzen, so dass die Lernförderlichkeit gesteigert wird.
- Die Teilnehmer sollen nach dem Workshop auf Grundlage empirischer Ergebnisse und Theorien fundierte Entscheidungen zur Medienkombination treffen können.
- Die Teilnehmer sollen befähigt werden, Präsentation und multimediale Angebote unter ergonomischen Gesichtspunkten anzufertigen.

# **W 8** *Rich-Media-Anwendungen mit MS PowerPoint Producer erstellen* **+ zugehörige Übungen**

Diese Veranstaltung ist als Vorlesung mit anschließender Übungsphase konzipiert.

Ein relativ einfacher und preiswerter Einstieg in die Welt des E-Learnings ist die Produktion von sog. *Rich-Media-Anendungen*. Rich-Media-Anwendungen (auch E-Lectures, Lecture on demand etc. genannt) sind interaktive Lernangebote, die eine Videoaufnahme einer Veranstaltung (z.B. eine Vorlesung) und die präsentierten Folien beinhalten. Die Folien werden synchron zum Vortrag dargeboten und per Index können die Lerner in die

einzelnen Passagen der Präsentation hineinspringen, um gezielt einzelne Kapitel zu wiederholen. Ihre Rich-Media-Anwendungen können Sie wahlweise auf CD-ROM brennen oder über das Internet via Streaming-Media-Server des Hochschulrechenzentrums darbieten. Dadurch dass die Präsentationen in den meisten Fällen bereits elektronisch vorliegen, wird nur eine Videoaufnahme der Veranstaltung benötigt. Eine Abänderung des Vorlesungsablaufes ist in der Regel nicht nötig und zur Erstellung des fertigen Produktes können Sie ungefähr von der doppelte bis dreifache Zeit der Veranstaltungszeit ausgehen. In dem Workshop erfahren die Teilnehmer, welche Veranstaltungen sich für solche Produktionen eignen, woher man die entsprechenden Programme und das technische Equipment bekommt, wie hoch der Aufwand und die Kosten einer solchen Produktion sind und wie sich der Mehrwert für die Studierenden und die Lernförderlichkeit darstellt.

Die Veranstaltung richtet sich an Lehrende und Mitarbeiter der JLU, die mehr über die Vorteile und die Produktion von Rich-Media-Anwendungen erfahren möchten.

Die Veranstaltung ist in zwei Blöcke aufgeteilt. Der erste Block befasst sich mit theoretischen und anwendungsbezogenen Fragestellungen. Im zweiten Block werden Übungen zum Thema durchgeführt.

#### **Block I: Rich-Media-Anwendungen**

- Definition und Beispiele
- Vorteile und Features von Rich-Media-Anwendungen
- Voraussetzungen zur Produktion von Rich-Media-Anwendungen
- Aufwand/Kosten einer Produktion
- Nutzen beim Lerner und beim Lehrenden
- Handlungsrichtlinien zur Produktion einer Rich-Media-Anwendung
- Fördermöglichkeiten

### **Block II: Rich-Media-Anwendungen mit** *PowerPoint Producer* **erstellen**

- Einführung in *Producer*
- Synchronisierung von Medien
- Ausgabe der Produktion auf CD-ROM
- Weitere Möglichkeiten des *Producer*s

#### **Lernziele des Workshops:**

- Die Teilnehmer sollen nach dem Workshop wissen, was Rich-Media-Anwendungen sind und was sie bringen.
- Die Teilnehmer sollen nach dem Workshop befähigt sein, selbst zu entscheiden, ob und wie sie Rich-Media-Anwendungen in ihrem Lehrbetrieb einsetzen können.

• Die Teilnehmer sollen erste praktische Erfahrungen im Umgang mit *MS PowerPoint Producer* sammeln.

## **W 9:** *UNIGI-NET: das Datennetz der Universität Gießen*

Dieser Workshop ist gedacht für die DV-Verantwortlichen der Fachbereiche und Institute sowie generell für alle Nutzer des Datennetzes.

Im Kurs wird die Struktur des Datennetzes mit seinen Verkabelungsarten (Lichtwellenleiter, Twisted-Pair-Kabel, Koaxkabel) und den Zugangsprotokollen (Ethernet, Switched-Ethernet, Fast-Ethernet, ATM) erläutert. Insbesondere die Anschlussmöglichkeiten werden detailliert behandelt.

Daran anschließend werden zusammen mit den Teilnehmern der zukünftige Anschlussbedarf und die Realisierungsmöglichkeiten dazu besprochen. Die Ergebnisse dieser Überlegungen werden dann in die weiteren Planungen für den Netzausbau einfließen.

## **W 10:** *Einführung in das Arbeiten mit Adobe Photoshop*

#### **Inhalt des Workshops:**

- Grundlagen der elektronischen Bildverarbeitung
	- Pixel vs. Vektor
	- Bildmaßeinheiten: dpi, lpc, ppi usw.
	- Farben und Farbräume, additive und subtraktive Farbmischung: RGB, CMYK, Duplex, indiziert usw.
	- Dateiformate, Austauschformate
- Photoshop technisch
	- Werkzeuge und Paletten
	- Auswahlen
	- Ebenen
	- Filter
	- Kanäle
	- Voreinstellungen
- Photoshop praktisch
	- Kleine Lektionen, jeweils anhand eines oder mehrerer konkreter Beispiele
	- Photos optimieren (Skalieren, Beschneiden, Drehen, Helligkeit, Farbstiche usw.)
	- Photos verändern (Filter, Effekte, Retusche usw.)
	- Bildmontage (Freistellen, Masken, Farbangleichungen, Perspektivangleichungen, Beschaffung von Ausgangsmaterial usw.)
	- Malen (Maleffekte, Malen mit der Maus, Zusammenspiel mit Grafiktabletts usw.)
- Einsatzmöglichkeiten und Grenzen:
	- Logogestaltung (Textmodul; Photoshop als Vektorprogramm; Design-Kriterien; Schriftauswahl; evtl. Zusammenspiel mit Illustrator, Freehand, Corel)
	- Web-Design (Entwurf von Seiten, Kriterien von nutzerfreundlichen und Web-gerechten Seiten, Umsetzung, Slices, Rollover-Effekte, Kompression)
	- Druck / Zusammenarbeit mit Druckereien (Farbräume, Auflösung, Dateiformate, Transparenz und Freisteller, Geräteprofile, Tonwertzuwachs)
	- Film / Spezialeffekte / 3D (Einsatzgebiete, Formate, Effekte)
	- Kür: Die Teilnehmer sollen eigene Projekte, Bilder, o.ä. vorschlagen
- Folgen elektronischer Bildverarbeitung (Techniken alter analoger Photomontage und Retusche, Bilder als Beweismittel früher und heute, Fälschung, Psychologische Forschung zu Bild und Text)
- Peripherie und Hilfe zur Selbsthilfe (Kameras, Scanner, Tabletts, andere Software, Bücher, Quellen im Netz)

### **W 11:** *Einführung in das Präsentieren mit PowerPoint*

*PowerPoint* ist eine Entwicklung von Microsoft und Bestandteil des MS-Office-Pakets. PowerPoint dient der Erstellung von Präsentationen. Diese werden meist in Form von Folien für Tageslichtschreiber (Overhead-Projektoren) oder direkt auf Video-Beamer ausgegeben; andere Ausgabeformen sind Dias und Internet-Übertragungen.

Die Behandlung aller Möglichkeiten von MS-Power-Point würde den Umfang der Veranstaltung sprengen. Dieser Kurs gibt eine Einführung in das Erstellen von Präsentationen, wie sie im universitären Alltag häufig benötigt werden:

- erster Tag: Elemente des PowerPoint-Bildschirms; Erstellen von Präsentationen mit Folienlayouts; Texteingabe; Zeichen- und Absatzformatierungen; Bildschirmwiedergabe; Drucken von Folien; Speichern von Präsentationen; Verwendung von Präsentations-Layouts (Designs)
- zweiter Tag: Zeichnen in MS-PowerPoint; Einfügen von Grafiken und Bildern; Gestaltung von Folien und Präsentationen (Designs/Entwurfvorlagen); Einfügen von Daten aus anderen Anwendungen; Grundlagen der Diagramm-Erstellung; Bildschirmpräsentationen optimieren

Der Kurs orientiert sich am RRZN-Buch "*[PowerPoint](http://www.rrzn.uni-hannover.de/Dokumentation/Handbuecher/PowerPoint2000.html) [2000 – Grundlagen](http://www.rrzn.uni-hannover.de/Dokumentation/Handbuecher/PowerPoint2000.html)*", das im Service-Bereich des HRZs erworben werden kann.

Der Kurs ist auf 15 Teilnehmer beschränkt. Eine [Anmel](#page-0-0)[dung](#page-0-0) ist erforderlich.

## **W 12:** *Einführung in das Präsentieren mit PowerPoint*

Bei *PowerPoint* handelt es sich um ein Programm, mit dem Sie Präsentationen erstellen können. Dabei spielt es keine Rolle, ob die Präsentation direkt vom PC über einen Tageslichtprojektor (beamer) vorgeführt wird oder auf Folien oder evtl. sogar auf Dias ausgegeben und dann mit entsprechenden Projektionsgeräten (Diaprojektor, Overheadprojektor) dargestellt wird. Auch die Erstellung einer Präsentation, die automatisch abläuft, ist möglich. Eine PowerPoint-Präsentation besteht dabei aus mehreren Seiten (sogenannten Folien), die Sie mit Text, Tabellen, Diagrammen, Bildern, Filmen und anderen Objekten füllen können. Mit Hilfe von verfügbaren Animationen können Sie den einzelnen Bestandteilen (Texten, Bildern, usw.) ein professionelles Aussehen geben. Dies wird noch durch diverse Folienübergänge unterstützt. Der Kurs vermittelt die Grundlagen von PowerPoint anhand eines konkreten Beispiels.

#### **Inhalt:**

Bildschirmaufbau / Erstellen einer Präsentation / Seite einrichten / Titel- und Folienmaster / Korrekturen / Markieren / Kopieren und Verschieben von Tabellenelementen mit der Tastatur oder Maus / Befehlsmenü / Speichern und Öffnen einer Präsentation / Formatieren / Drucken / Ansichtsformen / Einfügen verschiedener Objekte in die Präsentation (Tabellen, Diagramme, Grafiken, usw.) / Umgang mit der Symbolleiste / Präsentation vorführen / Präsentation exportieren / Online-Hilfe

### **Hinweise:**

- Im Kurs wird die Version 2003 verwendet.
- Der Kurs ist in erster Linie nur für Teilnehmer gedacht, die die Version 2002 (Office XP) bzw. 2003 einsetzen.

#### **Voraussetzungen zum Kurs:**

Vorkenntnisse über eines der Betriebssysteme Windows 95/98/NT/2000/XP sind erforderlich.

# **W 13** *Einführung in das Statistik-Programmpaket SAS* **+ dazugehörige Übungen**

Das auf den PCs im HRZ installierte Statistikprogramm *SAS* bietet viele Verfahren, die über SPSS hinausgehen. Zusätzlich besitzt es eine relativ komfortable Benutzeroberfläche. Die Zusatzpakete umfassen Zeitreihenanalysen, Strukturgleichungsmodelle, Varianzanalyse mit zufälligen Faktoren und Operations Research.

Im Workshop wird eine Einführung in die Bedienung der Windows-Version von SAS gegeben; bezüglich der

Behandlung von Statistikprozeduren kann auf Wünsche der Teilnehmer eingegangen werden.

## **W 14** *Bilderfassung mit dem Scanner und Fotografieren mit der Digitalkamera*

**W 15** *Bilderfassung mit dem Scanner und Fotografieren mit der Digitalkamera*

## **W 16** *Bilderfassung mit dem Scanner und Fotografieren mit der Digitalkamera*

Ziel dieses Workshops ist das Erzeugen von Bilddateien, die in eigenen Publikationen, Postern und Web-Seiten Verwendung finden können. Dazu beschäftigten wir uns in diesem Workshop mit zwei Themenschwerpunkten:

- Im ersten Schwerpunkt wird eine Übersicht über die hard- und software-technischen Möglichkeiten gegeben, die am HRZ zur Abtastung und Verarbeitung von Zeichnungen, Fotos und Bildern mit Hilfe von Scannern zur Verfügung stehen.
- Der zweite Schwerpunkt beschäftigt sich intensiv mit dem prinzipiellen Aufbau und dem Umgang von Digitalkameras. Dabei werden die ausleihbaren Kameras des HRZs vorgestellt und ihre Anwendungsmöglichkeiten erläutert.

Im Workshop werden – im wesentlichen durch Vorführungen am Gerät – die Steuerprogramme für die Scanner und das Programm *Picture Publisher* (ein Bildbearbeitungsprogramm für Fotos) behandelt. Zusätzlich sollen auch die Möglichkeiten zum Scannen von Dias und Röntgenbildern usw. gezeigt werden. Daran schließt sich die Erläuterung der Foto-Druckmöglichkeiten an.

#### **Anmerkungen:**

- Dieser Workshop ist für alle obligatorisch, die die oben genannten Möglichkeiten des HRZs nutzen wollen.
- Die Teilnehmerzahl ist aus räumlichen Gründen auf acht Personen begrenzt.
- Für die Teilnahme ist eine [Anmeldung](#page-0-0) erforderlich.

## **W 18:** *Einführung in die Statistik mit SPSS* **+ dazugehörige Übungen**

# **W 19:** *Einführung in die Statistik mit SPSS* **+ dazugehörige Übungen**

Im Rahmen einer Landeslizenz steht das Statistikpaket *SPSS für Windows* in den PC-Räumen des HRZs zur Verfügung. Es kann auch an Institute, Mitarbeiter(innen) und Examenskandidat(inn)en der Justus-Liebig-Universität Gießen weiter gegeben werden.

In diesem Kurs werden die statistischen Verfahren und ihre Verwendung in SPSS dargestellt.

• Am 1. Tag des Workshops werden Dateneingabe und deskriptive Statistik (letztere auch mathema<span id="page-11-0"></span>tisch) sowie grundlegende Aussagen über Wahrscheinlichkeiten behandelt.

- Am 2. Tag folgen Kreuztabellen und zugehörige Tests. Hier wird auch allgemein auf die Methode des statistischen Testens eingegangen. Für die Auswertung von Fragebögen reichen die Kenntnisse aus den ersten beiden Tagen im Allgemeinen aus.
- Am 3. Tag werden Mittelwertsvergleiche zwischen zwei unabhängigen bzw. abhängigen Stichproben, insbesondere der t-Test und der Mediantest bzw. der Vorzeichen-Test sowie Kriterien für die Auswahl dieser Tests besprochen.
- Am 4. Tag werden die einfaktorielle Varianzanalyse und die lineare Regressionsanalyse behandelt.
- Am 5. Tag wird die mehrfaktorielle Varianzanalyse (auch mit Messwiederholungen) zur Auswertung komplexer Experimente besprochen.

# **W 20:** *Einführung in die Benutzung von SPSS* **+ dazugehörige Übungen**

Im Rahmen einer Landeslizenz steht das Statistikpaket *SPSS für Windows* in den PC-Räumen des HRZs zur Verfügung. Es kann auch an Institute, Mitarbeiter(innen) und Examenskandidat(inn)en der Justus-Liebig-Universität Gießen weiter gegeben werden.

Sie müssen den Workshop nur solange besuchen, bis alle für Ihre Auswertungen benötigten Themen behandelt sind. Der Workshop kann keine Statistik-Vorlesung ersetzen.

- Am 1. Tag des Workshops werden Dateneingabe, Grafik und Häufigkeitsauswertungen behandelt; dabei wird insbesondere auf die Auswertung von Fragebögen eingegangen.
- Am 2. Tag werden Mittelwertsvergleiche (t-Test, Varianzanalyse und nichtparametrische Tests) zur einfaktoriellen Auswertung experimenteller Daten sowie die Regressionsanalyse besprochen.
- Am 3. Tag wird die mehrfaktorielle Varianzanalyse (auch mit Messwiederholungen) zur Auswertung komplexer Experimente behandelt.

# **W 21:** *Introduction to the Statistics Package SPSS* **(english) + corresponding exercises**

This workshop gives an introduction to the statistics package SPSS, which is available in the computer rooms of the HRZ and which can be purchased by institutes and students of the university of Giessen. You need to attend the workshop only as far as the problems you want to solve in your work are treated.

1st day: Data input, descriptive statistics, esp. frequencies, graphics, contingency tables; these are the methods you need for the evaluation of questionnaires.

- 2nd day: Comparison of means by t-test or median test, testing for normality, simple analysis of variance; you need these methods for the evaluation of simple (one factor) experiments.
- 3rd day: Regression analysis, multifactor analysis of variance (also with repeated measures); you need these methods for the evaluation of complex experiments.

# **W 22:** *Erstellen wissenschaftlicher Arbeiten mit Word für Windows* **+ dazugehörige Übungen**

Der weitaus größte Teil aller wissenschaftlichen Abschlussarbeiten an der Justus-Liebig-Universität wird mit *Word für Windows* (WinWord) erstellt.

WinWord besitzt zahlreiche Funktionen, deren vollständige Behandlung den Rahmen einer Veranstaltung sprengen würde. Deshalb wird das Hauptaugenmerk dieser Veranstaltung auf solche Dinge gelegt, die beim Erstellen wissenschaftlicher Arbeiten anfallen:

- **Grundlagen**: Elemente des WinWord-Bildschirms; einfache Texterfassung und Textkorrektur; einfache Zeichenformatierungen über Menüs, Tastenkombinationen oder Formatierungsleiste; einfache Absatzformatierungen über Menüs, Tastenkombinationen oder Formatierungsleiste; Seiten-Layout; einige einfache Tastenkombinationen; geschütztes Leerzeichen und geschützter Bindestrich;
- **erweiterte Grundlagen**: Konfigurieren von Win-Word; notwendige Schritte bei der vollständigen Bearbeitung eines WinWord-Dokuments (Erfassen des Textes, nachträgliche Textänderungen, Rechtschreibkontrolle, Seiten-Layout, Proportionalschriften, Zeilenabstand, Formatierung von Überschriften, Texthervorhebungen, hängende Absätze, Kontrolle des Zeilenumbruchs, Seitenumbruch, Kopfzeile, Speichern);
- praktische Vorgehensweise beim Planen, Erstellen, Überarbeiten und Drucken von WinWord-Dokumenten;
- Entwickeln und Anwenden von Formatvorlagen;
- Arbeiten mit der Gliederungsansicht;
- inhaltliche Strukturierung des Dokuments durch Kapitel, Verzeichnisse, usw.;
- Erstellen von Inhaltsverzeichnissen;
- Erstellen von Tabellen mit Hilfe von Tabulatoren; Tabellen mit dem eigentlichen Tabellenbefehl; Tabellenverzeichnis;
- Abbildungen und Abbildungsverzeichnis;
- Arbeiten mit Fußnoten;
- Querverweise;
- interaktive Textelemente (z.B. Verweise auf E-Mail-Adressen bzw. andere Dokumente im Web, Querverweise);
- Erstellen einer (interaktiven) PDF-Datei aus einem WinWord-Dokument;
- Schlagwortverzeichnis;
- Einführung in das Arbeiten mit Dokumentvorlagen;
- Textbausteine

### Siehe auch

### http://www.uni-giessen.de/partosch/ WinWord-Kurs/Office2000/.

### **Anmerkungen:**

- Eine [Anmeldung](#page-0-0) ist erforderlich.
- Kenntnisse über Windows 95/98/NT/2000/XP usw. sind *unbedingt empfehlenswert*.
- Als Kursunterlage wird das RRZN-Buch "*[Word 2002 – Grundlagen](http://www.rrzn.uni-hannover.de/Dokumentation/Handbuecher/Word2002.html)*" bzw. "*[Word 2002 –](http://www.rrzn.uni-hannover.de/Dokumentation/Handbuecher/Word2002_F.html) [Fortgeschrittene Anwendungen](http://www.rrzn.uni-hannover.de/Dokumentation/Handbuecher/Word2002_F.html)*" benutzt (erhältlich im Service-Bereich des HRZs).

# <span id="page-13-0"></span>**Veranstaltungen des HRZs – Tabellarische Übersicht**

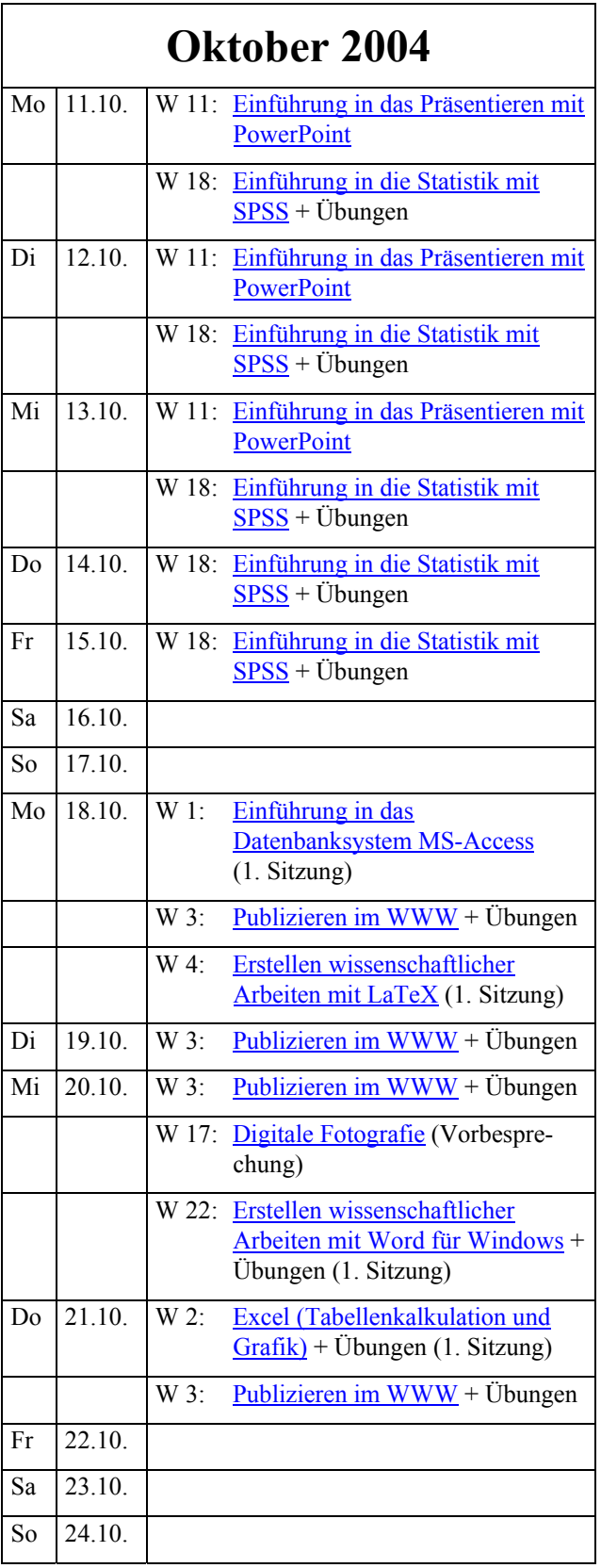

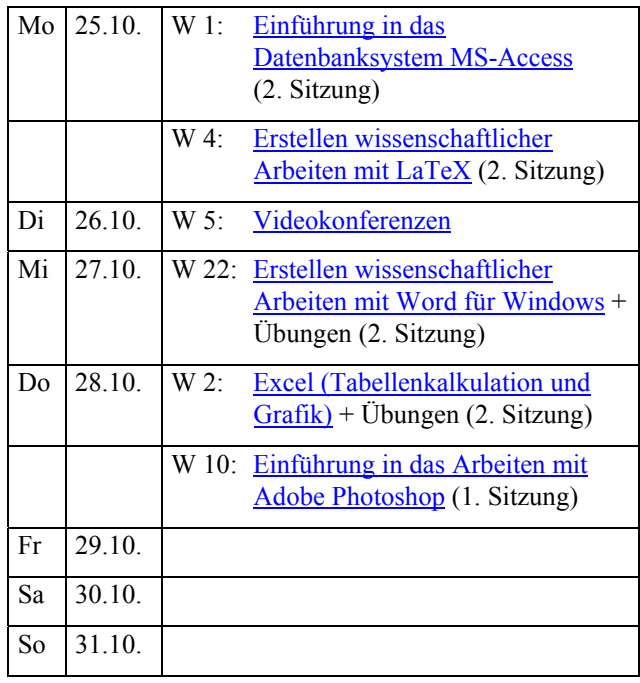

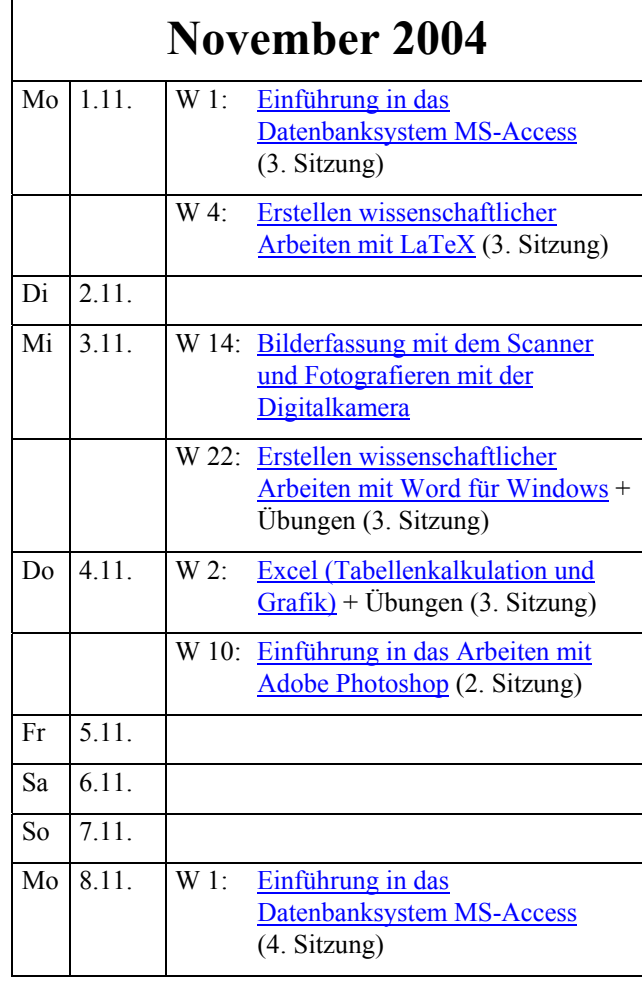

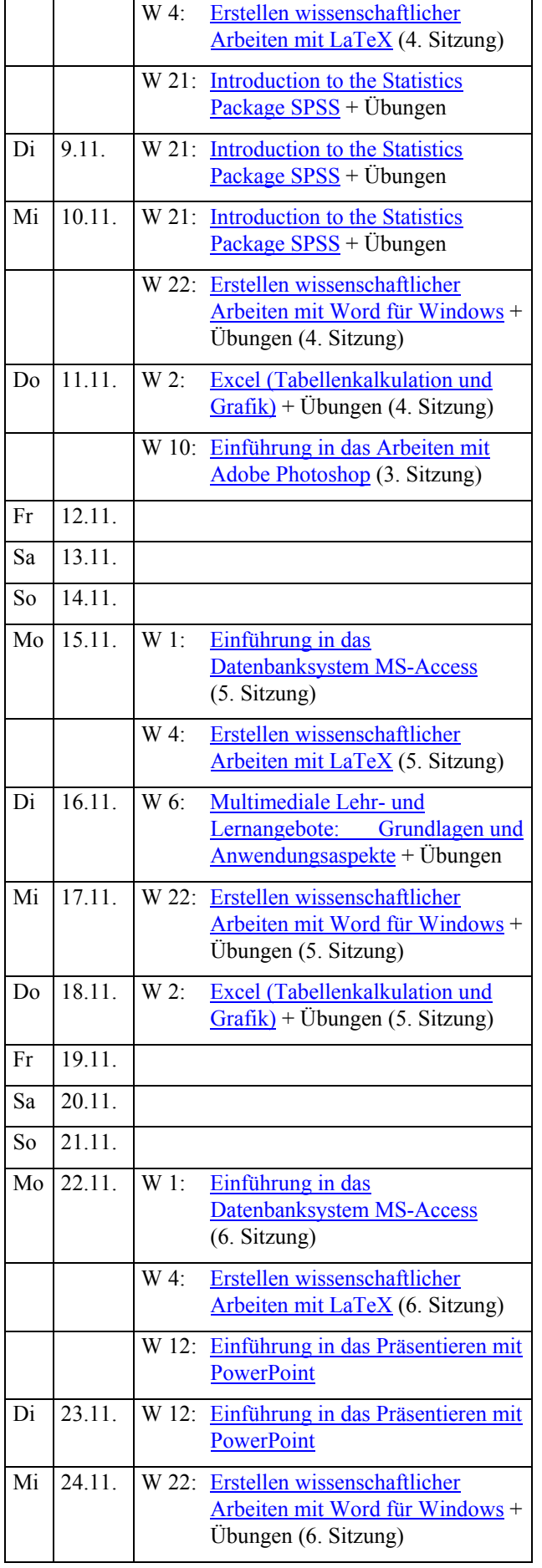

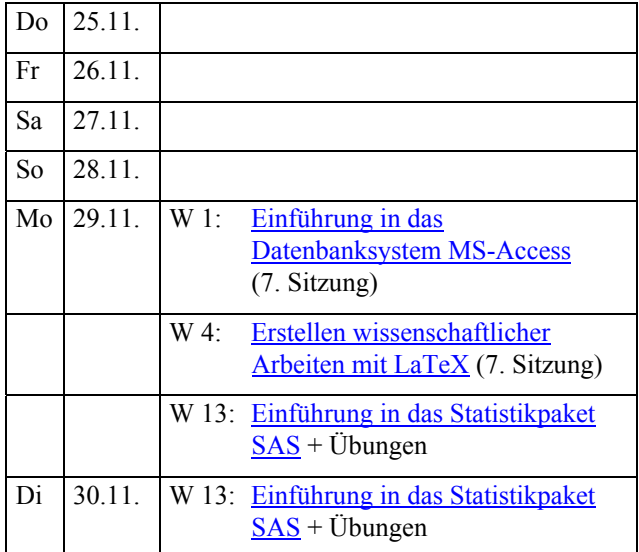

# **Dezember 2004**  Mi 1.12. W 13: [Einführung in das Statistikpaket](http://www.uni-giessen.de/hrz/workshops/ws040504.html)  $\underline{SAS}$  $\underline{SAS}$  $\underline{SAS}$  + Übungen W 22: [Erstellen wissenschaftlicher](http://www.uni-giessen.de/hrz/workshops/ws0405.html)  [Arbeiten mit Word für Windows](http://www.uni-giessen.de/hrz/workshops/ws0405.html) + Übungen (7. Sitzung) Do 2.12. W 2: Excel (Tabellenkalkulation und  $Grafik$ ) + Übungen (6. Sitzung) W 9: UNIGI-NET: das Datennetz [der Universität Gießen](http://www.uni-giessen.de/hrz/workshops/ws0405.html) Fr 3.12. Sa 4.12. So  $5.12$ . Mo 6.12. W 1: [Einführung in das](http://www.uni-giessen.de/hrz/workshops/ws0405.html)  [Datenbanksystem MS-Access](http://www.uni-giessen.de/hrz/workshops/ws0405.html) (8. Sitzung) W 4: [Erstellen wissenschaftlicher](http://www.uni-giessen.de/hrz/workshops/ws0405.html)  [Arbeiten mit LaTeX](http://www.uni-giessen.de/hrz/workshops/ws0405.html) (8. Sitzung) Di 7.12. W 15: Bilderfassung mit dem Scanner [und Fotografieren mit der](http://www.uni-giessen.de/hrz/workshops/ws0405.html)  **[Digitalkamera](http://www.uni-giessen.de/hrz/workshops/ws0405.html)** Mi 8.12. W 22: [Erstellen wissenschaftlicher](http://www.uni-giessen.de/hrz/workshops/ws0405.html)  [Arbeiten mit Word für Windows](http://www.uni-giessen.de/hrz/workshops/ws0405.html) + Übungen (8. Sitzung) Do 9.12. W 2: [Excel \(Tabellenkalkulation und](http://www.uni-giessen.de/hrz/workshops/ws0405.html)  [Grafik\)](http://www.uni-giessen.de/hrz/workshops/ws0405.html) + Übungen (7. Sitzung) W 8: [Rich-Media-Anwendungen mit](http://www.uni-giessen.de/hrz/workshops/ws0405.html) [MS PowerPoint Producer erstellen](http://www.uni-giessen.de/hrz/workshops/ws0405.html) + Übungen Fr 10.12. Sa 11.12.

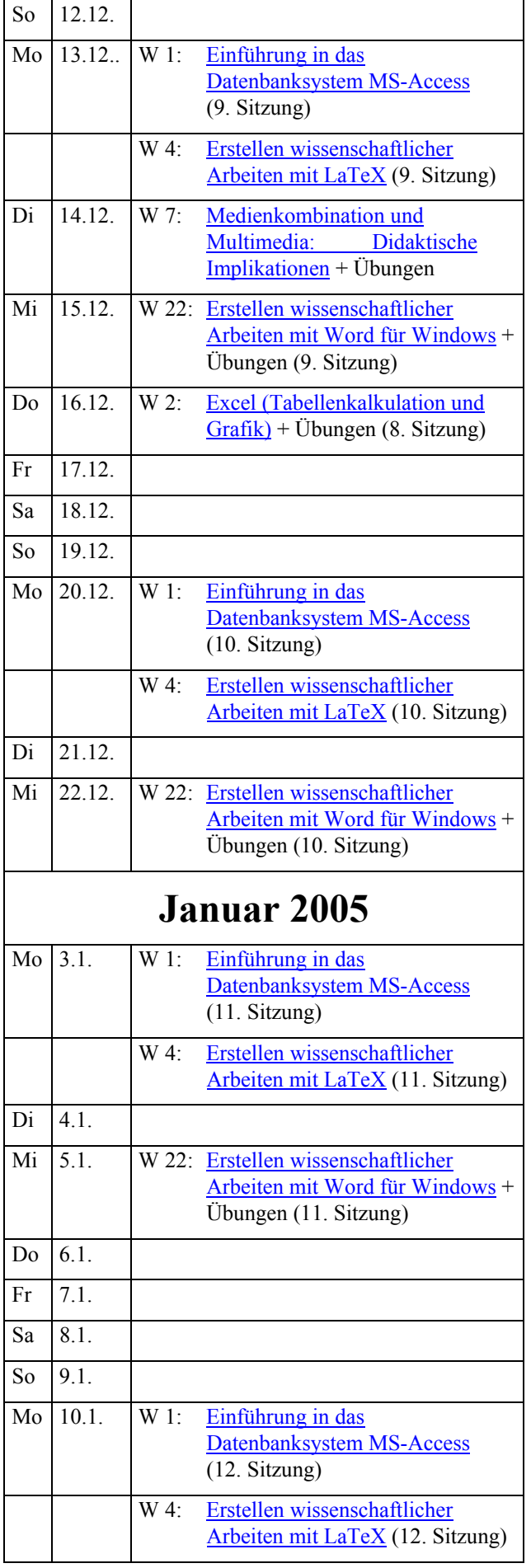

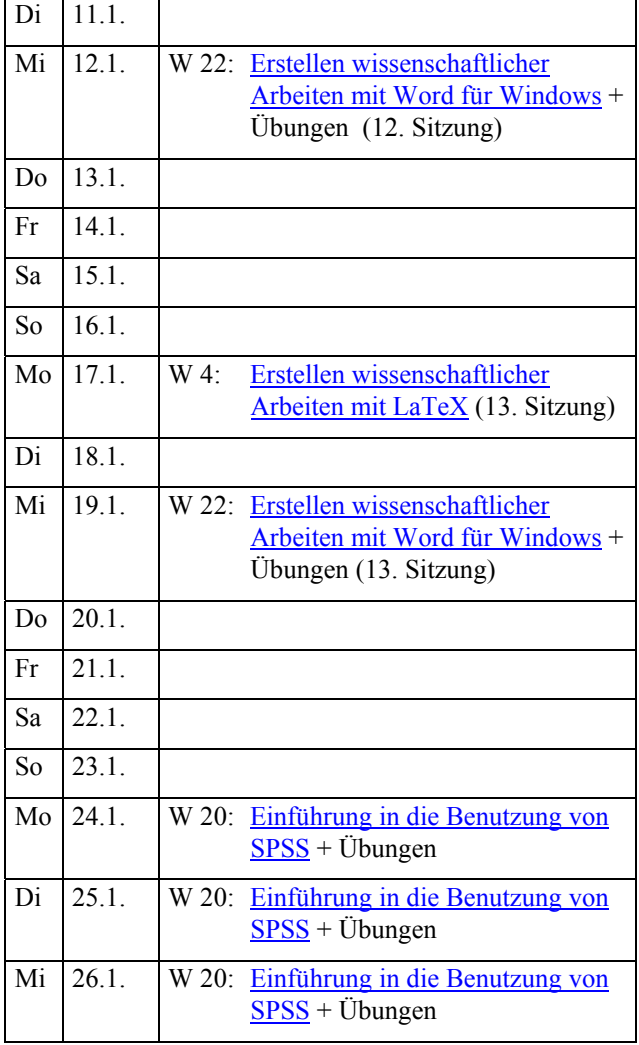

# **Februar 2005**

Do 3.2. W 16: Bilderfassung mit dem Scanner [und Fotografieren mit der](http://www.uni-giessen.de/hrz/workshops/ws0405.html)  **[Digitalkamera](http://www.uni-giessen.de/hrz/workshops/ws0405.html)** 

# **April 2005**

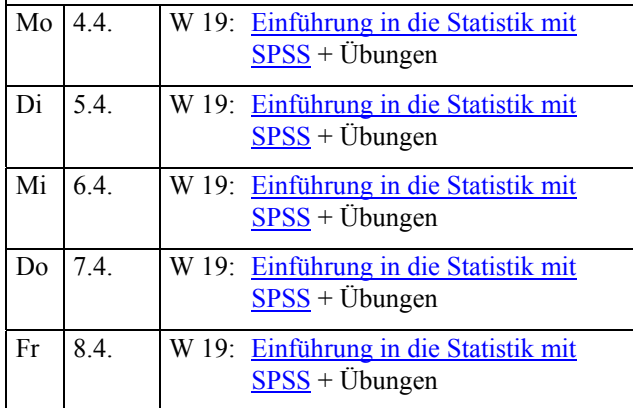